## **Artist Pro14 (Gen2) FAQ (French)**

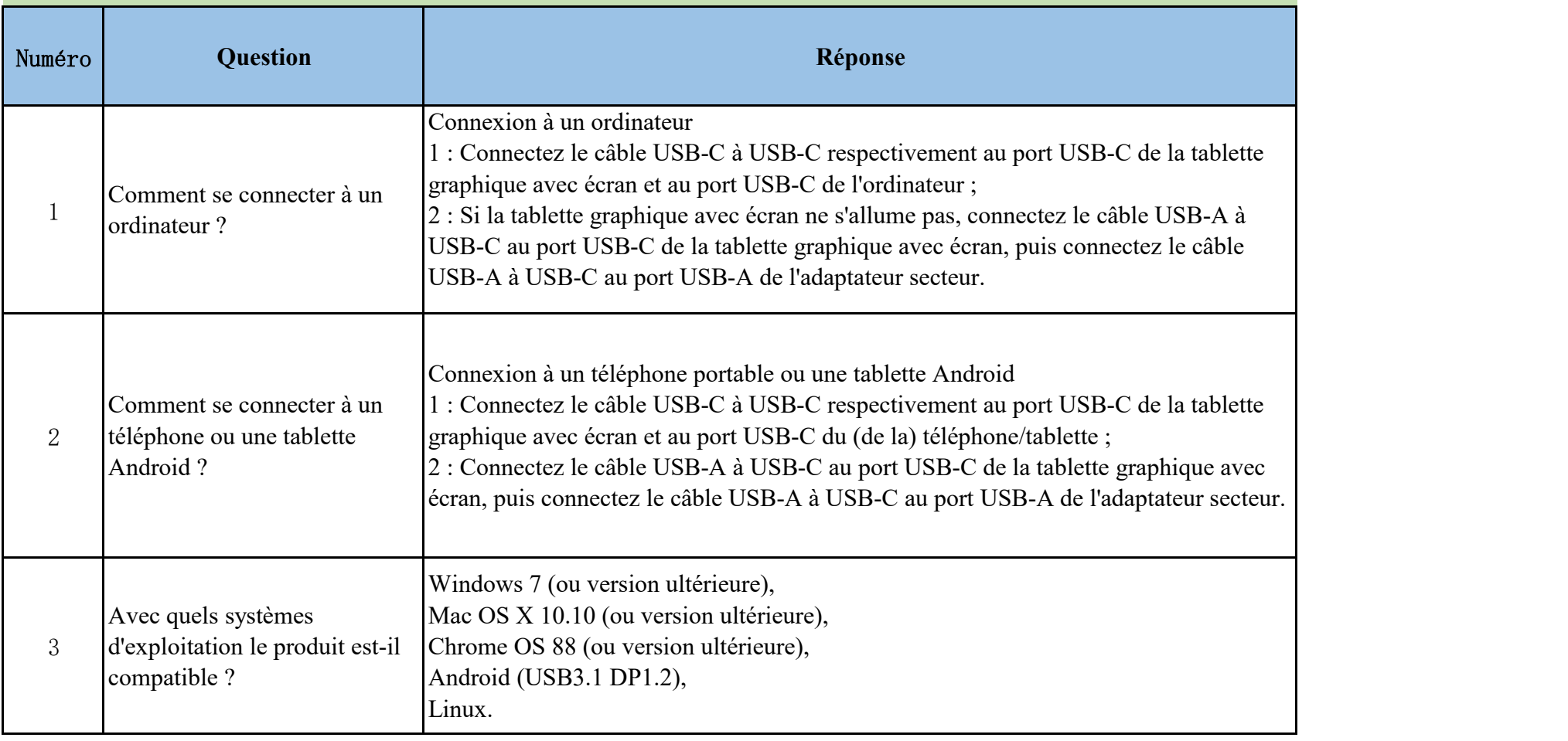

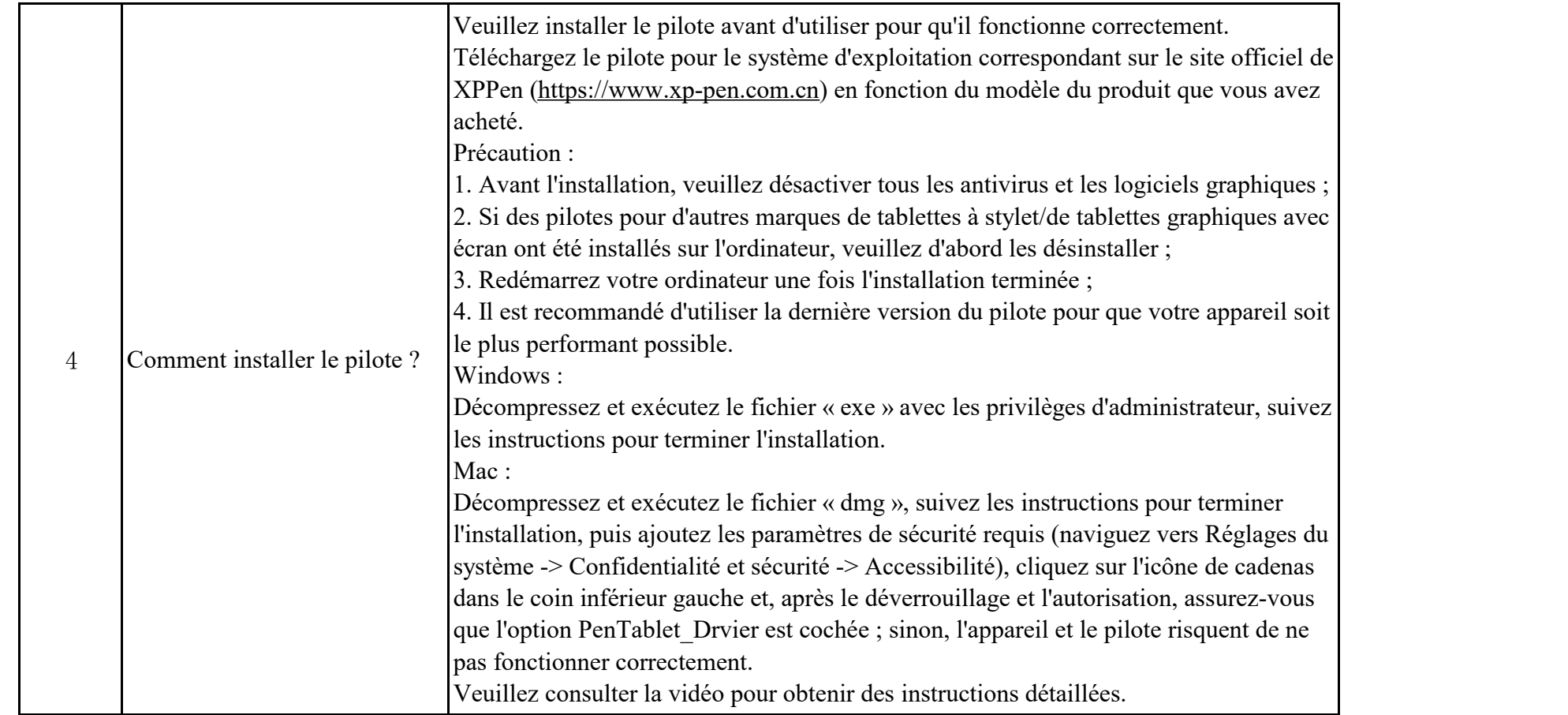

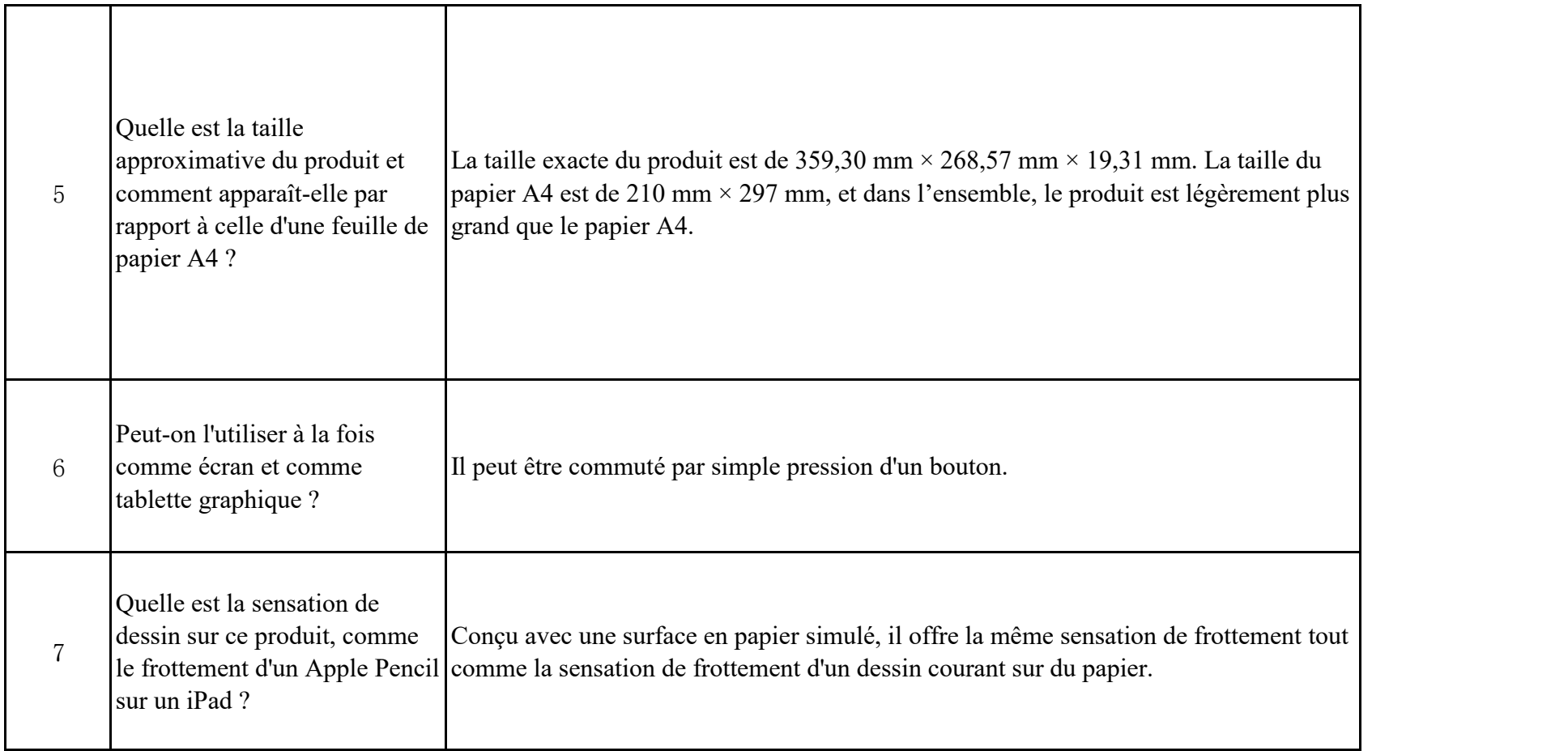

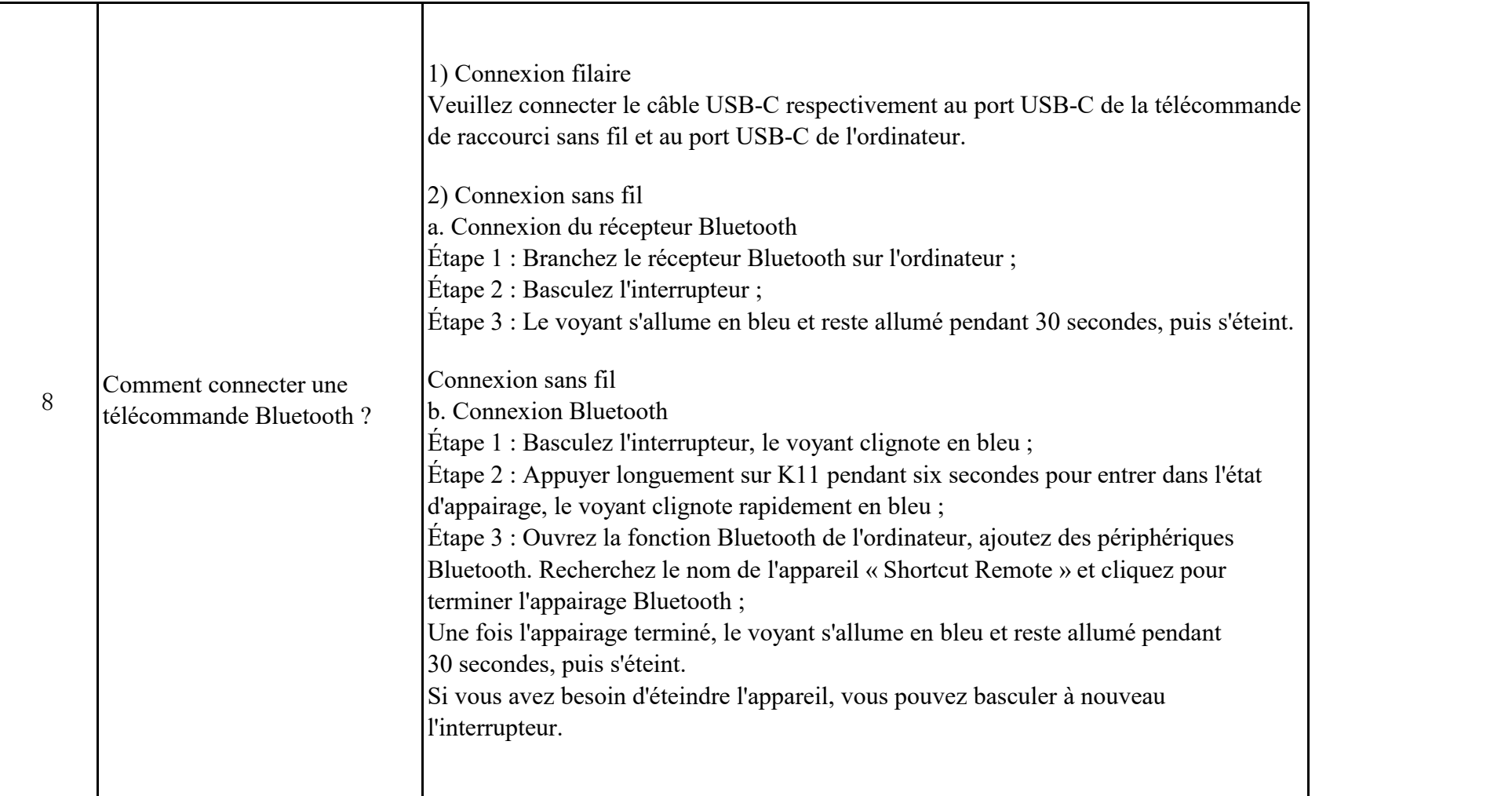

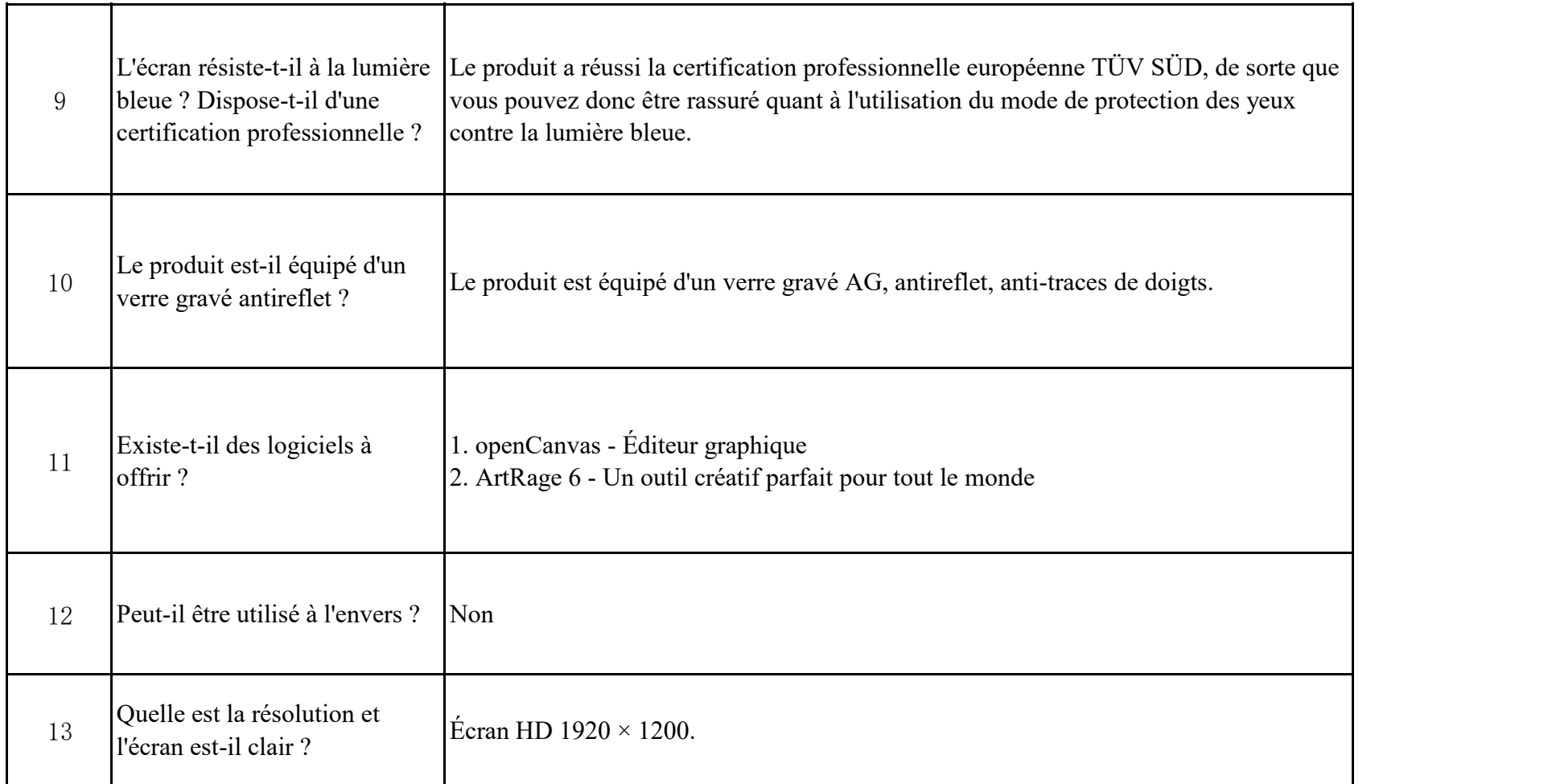

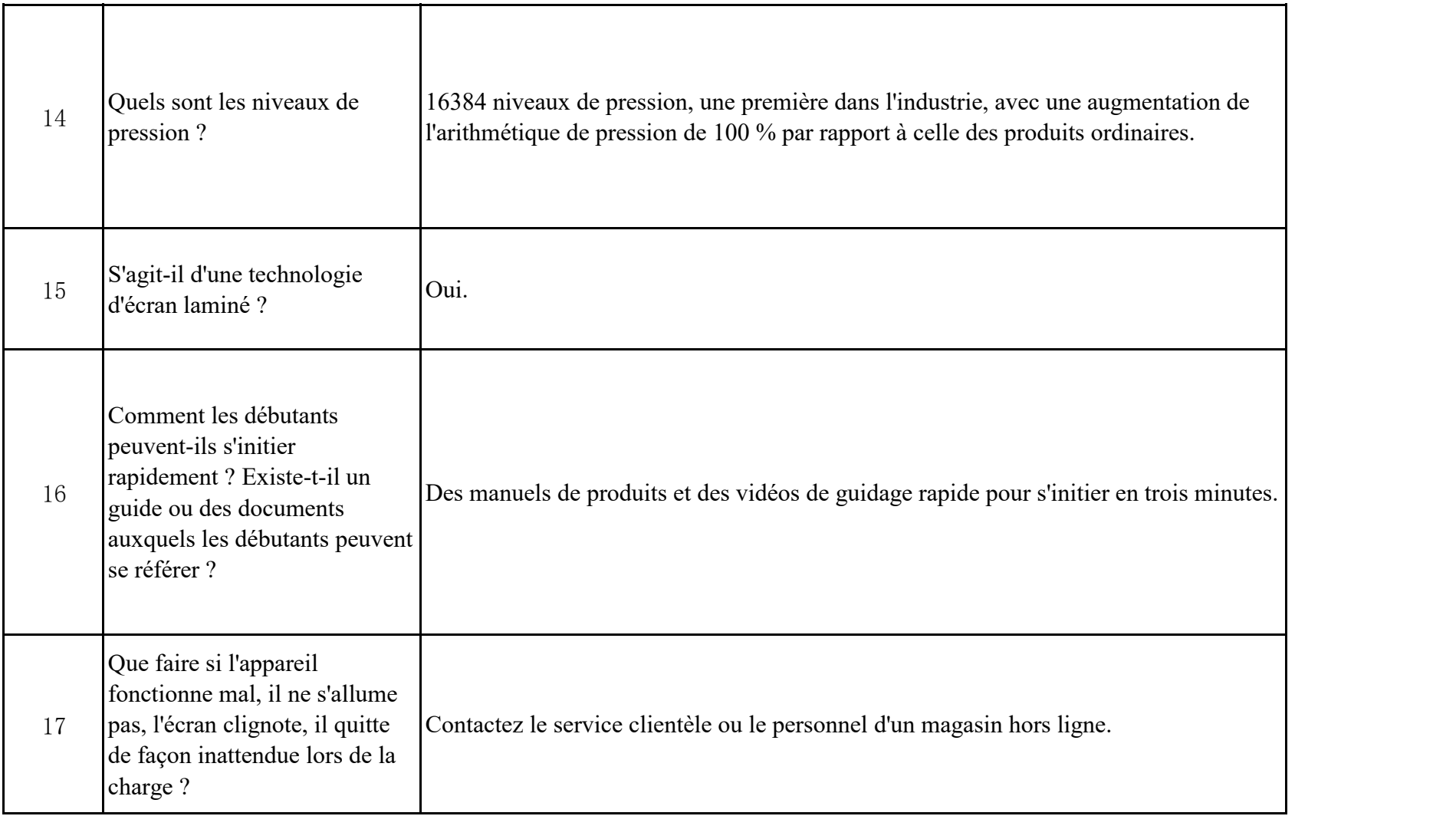

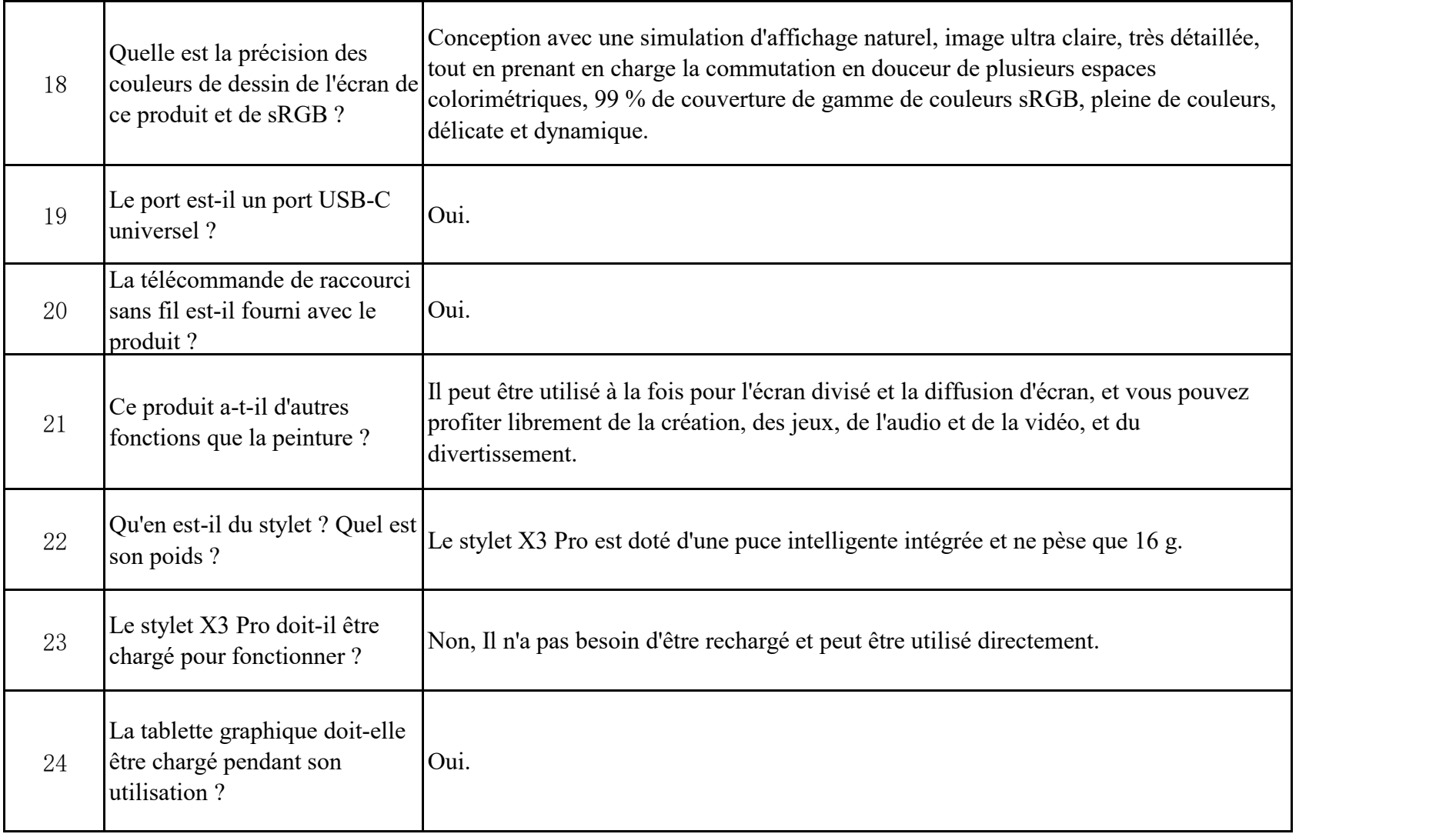

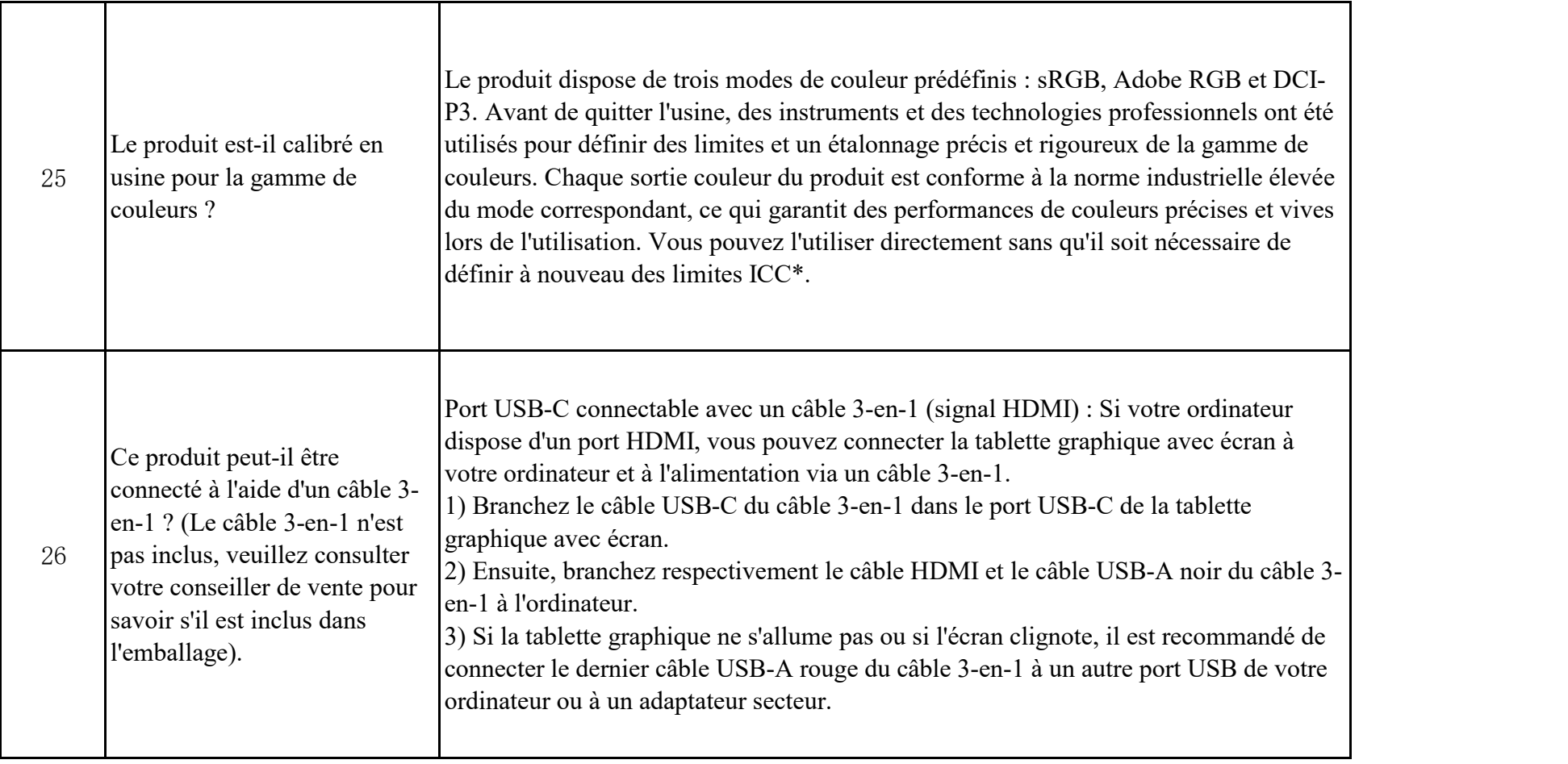